# ma-cantine

.agriculture.gouv.fr

**13 octobre 2022 : « ma cantine, un outil numérique gouvernemental pour la loi EGAlim »**

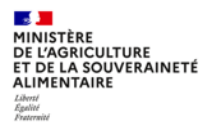

# ma-cantine, qu'est-ce que c'est?

# $\sqrt{2}$  ma cantine, qu'est-ce que c'est?

**La plateforme gouvernementale** dédiée aux lois EGAlim et Climat et Résilience et à la **restauration collective**, construit selon la méthode agile, répondant aux besoins des utilisateurs. Elle propose de :

- **Comprendre** les mesures de la loi : Décryptage des mesures de la loi EGAlim complété par celles de la loi Climat et Résilience
- **Accompagner** les utilisateurs avec nos outils et des ressources
- **Communiquer** en générant une affiche, ou en publiant les informations des cantines, **favorisant la transparence, l'émulation**
- **Collecter des données** pour le bilan statistique annuel et l'évaluation de la politique publique

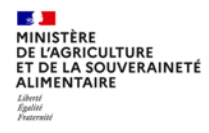

## Qui est concerné ? qui s'inscrit sur la plateforme ?

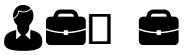

**Les responsables légaux de services de restauration collective public et privé**

## 愚礼会

**Les structures, personnes ayant eu délégation pour le faire (ex : SRC, cuisine centrale…)**

### **Direction ou fonctions supports:**

- Élu(e)s de collectivité
- Directeurice d'établissement
- Gestionnaire administratif
- Comptable

#### **Restauration**

- Responsable Restauration
- Chef(fe) et ou cuisinier
- Gestionnaire restaurant scolaire

*NB : une cantine peut avoir plusieurs "gestionnaires" qui peuvent modifier différentes parties du "diagnostic" de la cantine*

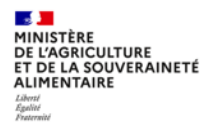

# **Les fonctionnalités** ma cantine

# Réaliser son diagnostic alimentaire

#### **Mes cantines**

 $\mathbf{A}$ MINISTÈRE

**DE L'AGRICULTURE<br>ET DE LA SOUVERAINETÉ ALIMENTAIRE** Liberté<br>Égulité<br>Fraternité

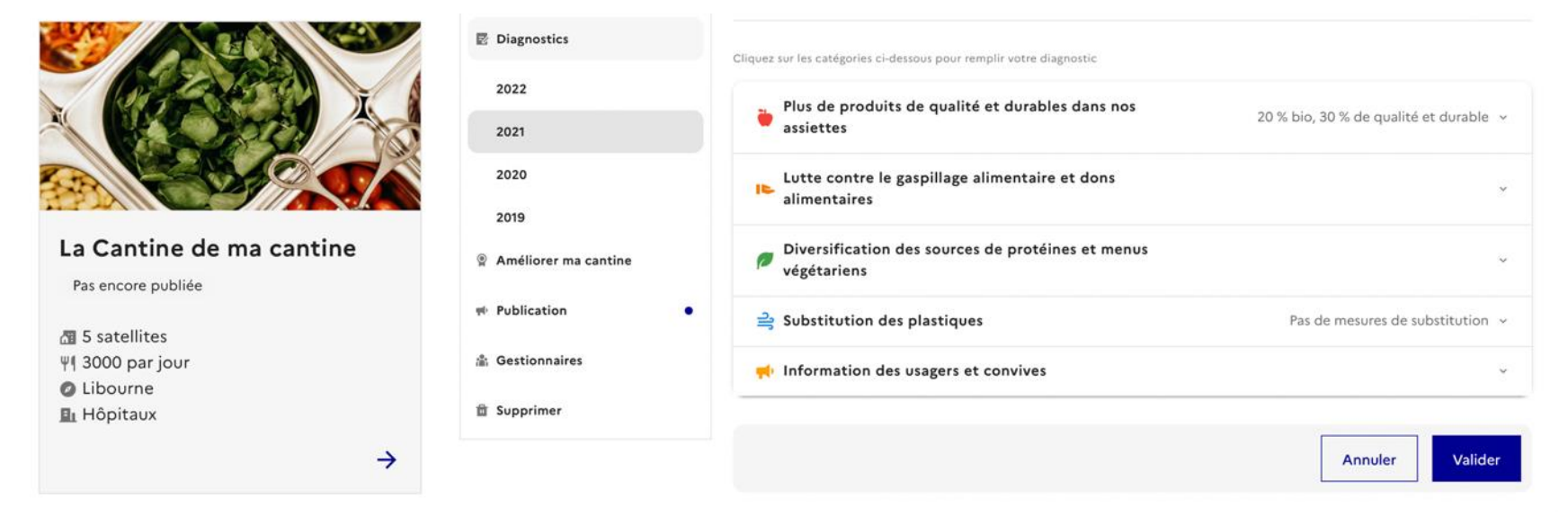

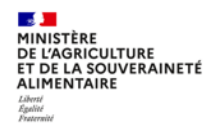

# Réaliser son diagnostic alimentaire

Cliquez sur les catégories ci-dessous pour remplir votre diagnostic

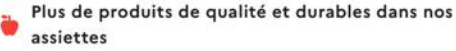

Suivant le niveau d'information disponible, vous pouvez choisir entre ces deux types de déclaration. Pour les achats des années 2021 et 2022, toutes les déclarations peuvent être remplies avec la "saisie simplifiée". Pour les données d'achats 2023, la "saisie simplifiée" sera accessible uniquement aux établissements de moins de 200 couverts/jour.

Télédéclaration - saisie simplifiée Vous connaissez les valeurs totaux, bio, et de qualité et durable

◯ Télédéclaration - saisie détaillée Vous connaissez les labels et les familles de produits de vos achats

#### Télédéclaration - saisie simplifiée

La valeur (en HT) de mes achats alimentaires total

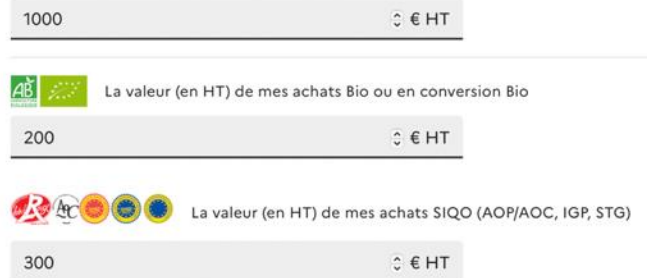

#### Diversification des sources de protéines et menus végétariens

J'ai mis en place un plan pluriannuel de diversification des protéines incluant des alternatives à base de  $\Box$ protéines végétales

Ce plan comporte, par exemple, les actions suivantes (voir guide du CNRC) :

Agir sur les plats et les produits (diversification, gestion des quantités, recette traditionnelle, gout...)

Agir sur la manière dont les aliments sont présentés aux convives (visuellement attrayants)

Agir sur la manière dont les menus sont conçus en soulignant attributs positifs des plats

Agir sur la mise en avant des produits (plats recommandés, dégustation, mode de production...)

Agir sur la formation du personnel, la sensibilisation des convives, l'investissement dans de nouveaux équipements de cuisine...

J'ai mis en place un menu végétarien dans ma cantine :

○ Moins d'une fois par semaine

 $\bigcap$  Une fois par semaine

 $\sim$ 

 $\bigcap$  Plus d'une fois par semaine

 $\bigcap$  De facon quotidienne

Le menu végétarien proposé est :

○ Un menu végétarien en plat unique, sans choix

○ Un menu végétarien composé de plusieurs choix de plats végétariens

O Un menu végétarien au choix, en plus d'autres plats non végétariens

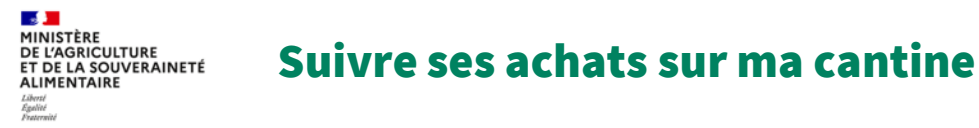

+ Ajouter un produit

#### **Vous souhaitez découvrir votre part de bio et durable ? Utilisez notre outil en ligne de suivi de vos achats !**

● **Connectez-vous sur votre compte et cliquez sur « suivre mes achats » :**

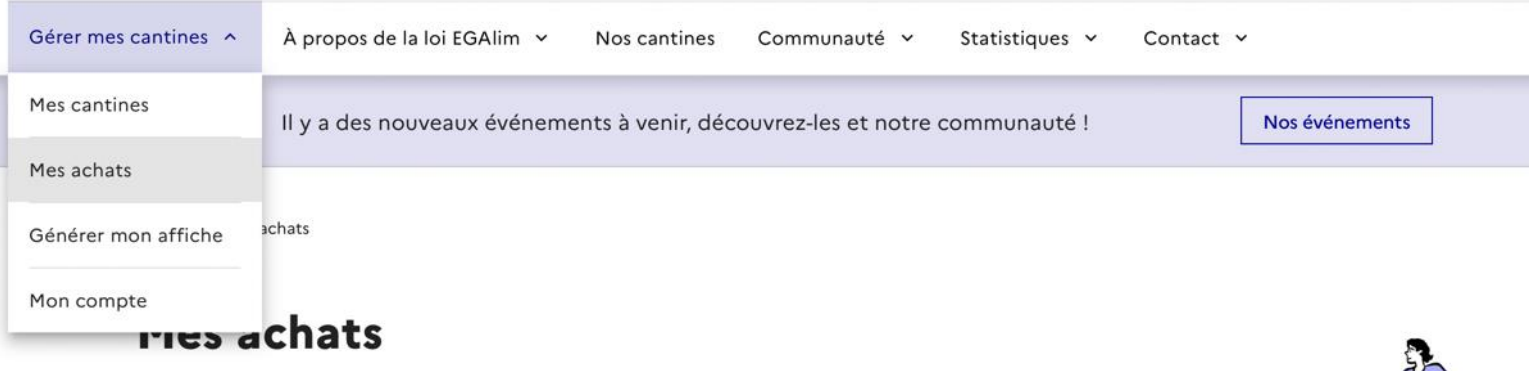

Une alimentation saine et durable commence par un suivi comptable de vos achats. Des nouvelles fonctionnalités arrivent bientôt dans cet espace !

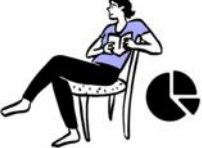

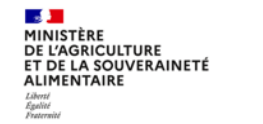

### Suivre ses achats sur ma cantine

#### **Vous souhaitez découvrir votre part de bio et durable ? Utilisez notre outil en ligne de suivi de vos achats !**

● **Saisir vos achats à partir de vos factures :**

#### **Nouvel achat**

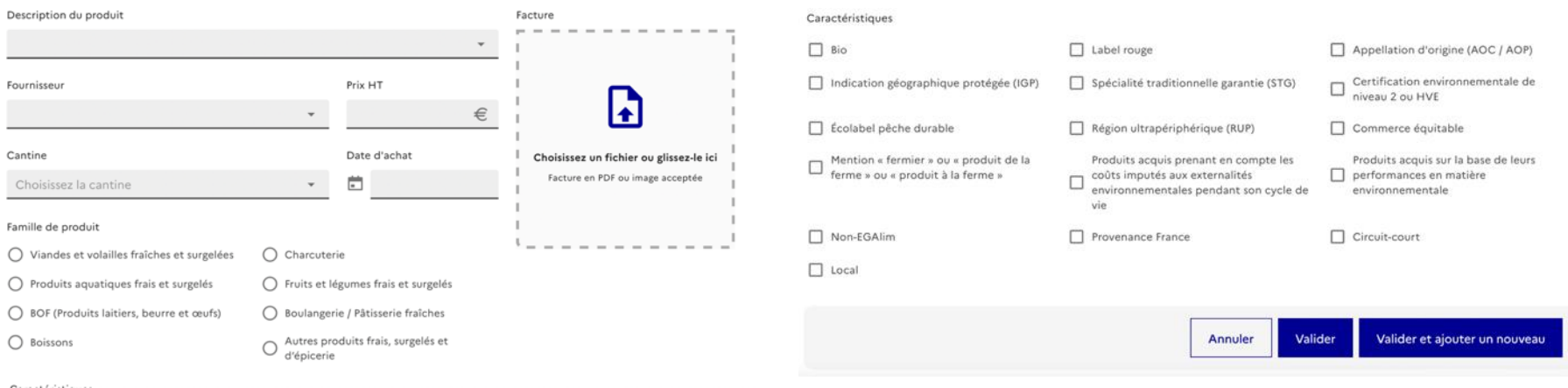

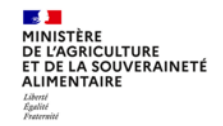

### Communiquer avec ses convives : nos cantines

**Maintenant que vous connaissez votre score EGAlim, pourquoi ne pas le partager avec vos convives et nos utilisateur.ice.s ? Pour cela, rien de plus simple :**

● **Acceptez la publication dans votre espace ma cantine.**

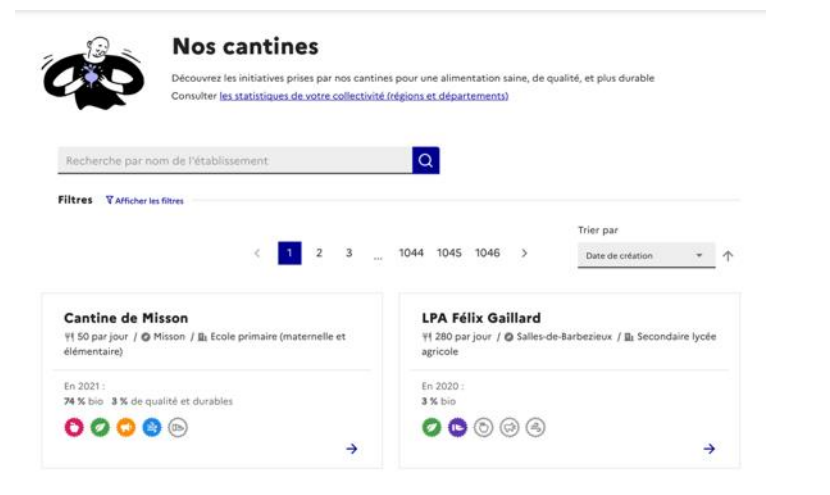

### **Collège André Siegfried**

ΨI 830 par jour Saint-Romain-de-Colbosc **E**I Secondaire collège □ Contactez-nous

#### Que mange-t-on dans les assiettes en 2021 ?

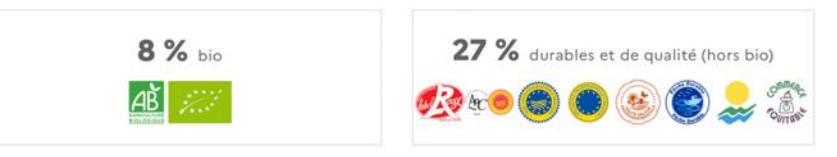

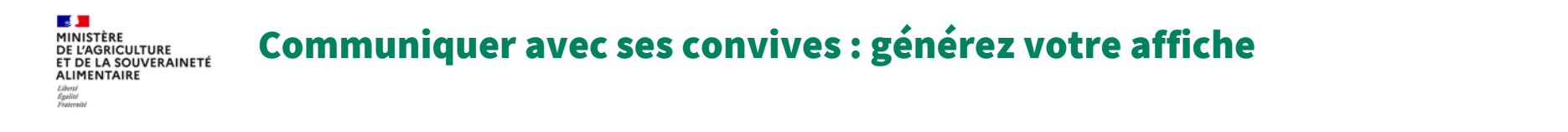

**La loi climat et résilience dispose l'obligation d'une communication permanente auprès des convives, en restauration. Utilisez notre outil de génération d'affiche pour vous faciliter la tâche !**

● **Une fois la diagnostic de l'année N-1 rempli :**

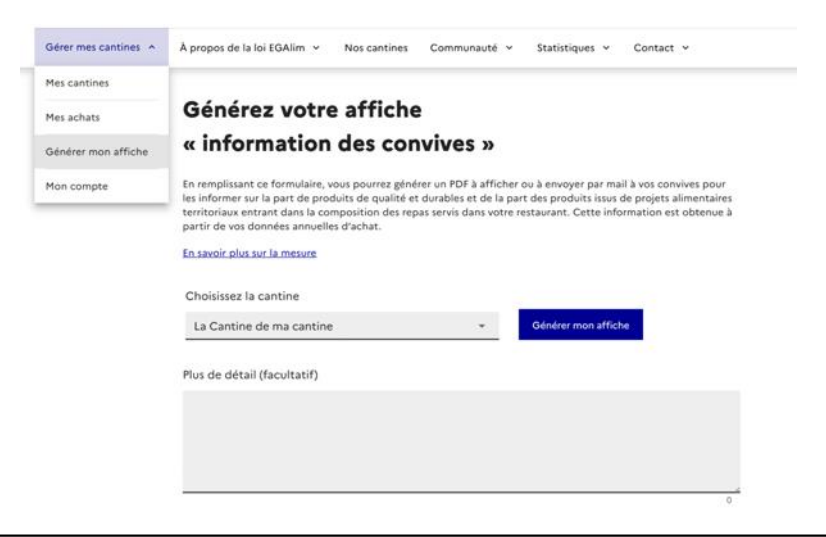

Qualité des approvisionnements dans l'établissement La Cantine de ma cantine

> **NI** 5 unditors ¥4 3000 par jour **O** Libournie B. Hitching

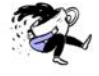

Sur les 3000 repas servis aux convives, pour l'année 2021, voici la répartition, en valeur d'achat, des produits bio, de qualité et durables (liste de labels ci-dessous) utilisés dans la confection des repas

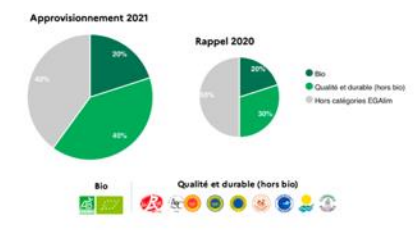

Pourquoi je vois cette affiche ?

L'objectif de cet affichage est de rendre plus transparentes l'origine et la qualité des produits composant les menus et de soutenir l'objectif d'une alimentation plus saine et plus durable dans les restaurants. En partenariat avec « ma cantine », plateforme govvernementale, cet établissement a rempli ses obligations d'information des convives.

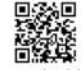

ma-cantine aericulture gouy.fr

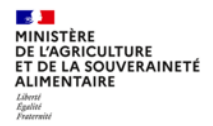

# **ma cantine : espace de valorisation de la restauration collective**

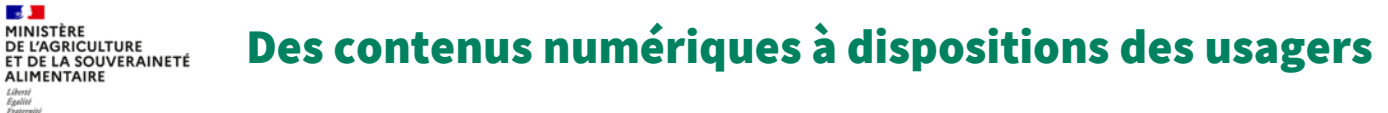

Nous proposons divers contenus pour pour favoriser l'émulation et change des pratiques professionnelles : en donnant la parole aux acteur.ice.s du secteurs les, via un espace blog et des podcasts (à venir) ; ou grâce à la documentation du CNRC.

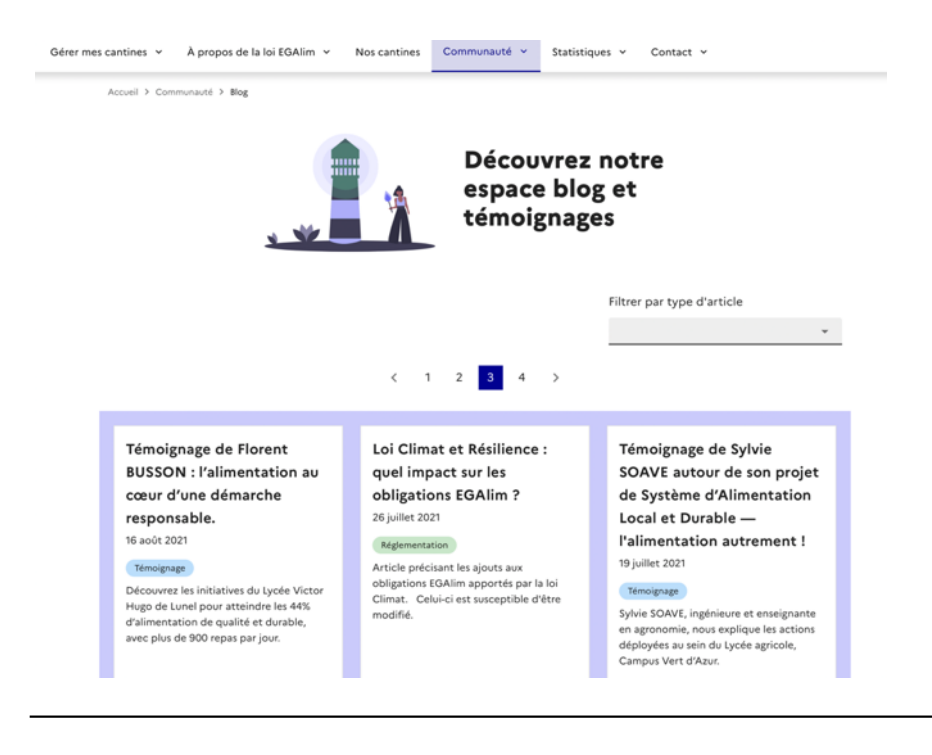

# Des contenus numériques à dispositions des usagers

**Contract** MINISTÈRE **DE L'AGRICULTURE** ET DE LA SOUVERAINETÉ **ALIMENTAIRE** Egalité<br>Fraternité

> Nous proposons divers contenus pour favoriser l'émulation et change des pratiques professionnelles : en donnant la parole aux acteurs et actrices du secteur, via un espace blog et des podcasts (à venir) ; ou grâce à la documentation du CNRC.

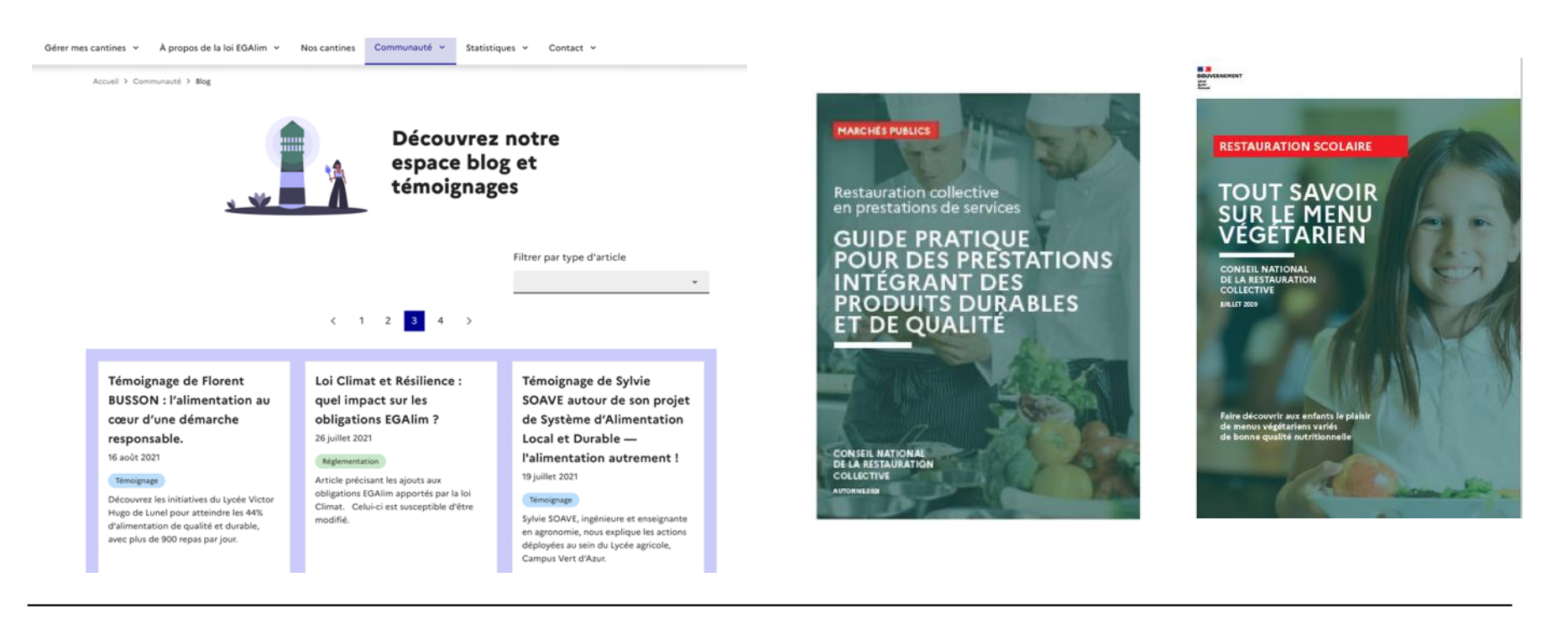

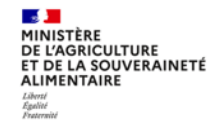

# Campagne 2022 de remontée des données d'achat année civile 2021

#### La loi EGalim a fixé un objectif ambitieux pour le contenu des assiettes dans les cantines : **au moins 50% de produits durables et de qualité, dont 20% de produits bio**

Chaque année, un bilan de progression de cet objectif doit être réalisé et remis au Parlement, pour être rendu public. Aussi, il est nécessaire que chaque restaurant collectif visé par la disposition de cette loi, transmette les éléments qui permettront la réalisation de ce bilan statistique, anonymisé.

#### **calendrier de la 1ère campagne : 18 juillet au 16 octobre 2022**

#### **Comment participer ?** ♀️

- **Récupérer votre compte ;**
- **Remplissez le diagnostic 2021 ;**
- **Télédéclarez !**

#### Télédéclarer mon diagnostic

Un bilan annuel relatif à la mise en œuvre des dispositions de la loi EGAlim, et notamment des objectifs d'approvisionnement en produits de qualité et durables dont bio dans les repas servis dans les restaurants collectifs, est prévu par le décret du 23 avril 2019.

Nous vous proposons d'utiliser les informations de votre autodiagnostic 2021 et de les transmettre, avec votre accord, à la DGAL, direction du Ministère de l'agriculture en charge de l'élaboration de ce bilan.

Je déclare sur l'honneur la véracité de mes informations

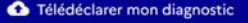

**teledeclarationcantine.dgal@agriculture.gouv.fr**

# L'interfaçage avec les éditeurs de logiciels

 $\mathbf{A}$ MINISTÈRE **DE L'AGRICULTURE** ET DE LA SOUVERAINETÉ **ALIMENTAIRE** Liberté Egalité<br>Fraternité

> Pour faciliter la transmission de données pour les personnes disposant déjà d'un outil de suivi des achats (GPAO ou autre), nous travaillons sur la possibilité de transmission de données directement sur les outils numériques des éditeurs ou via un import Excel.

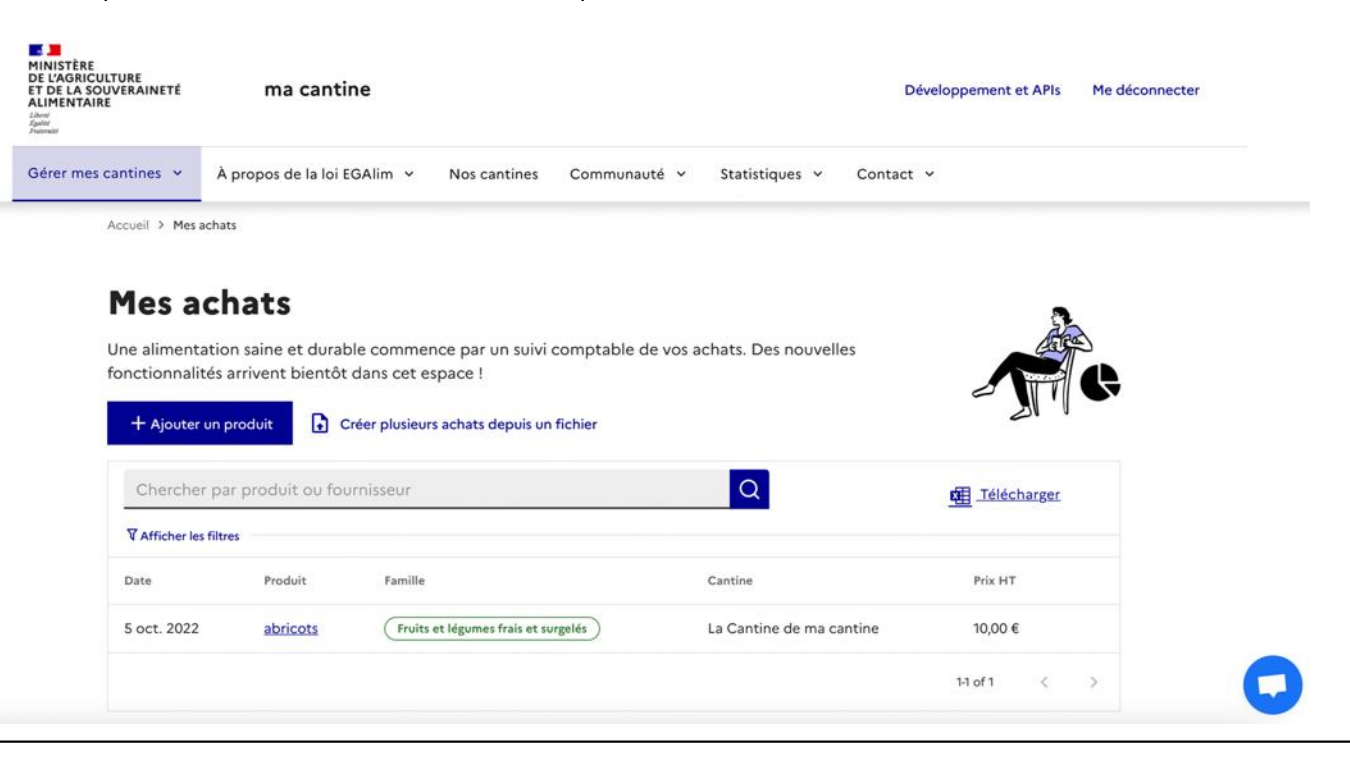

# **Merci**